# COMMODORE MAILUNK

# NEWSLETTER OF — MEETING 64/128 USERS THROUGH THE MAIL

Jean Nance, President

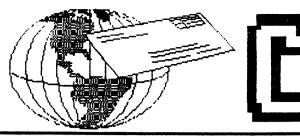

JULY 1991

MEETING NEWS By Jean Nance

Welcome: A warm welcome for listed in this issue. them. Margaret and 1990 members, have rejoined.

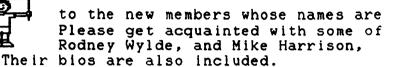

September membership list: the September Mailink will have an updated list of all members. Please, read your bio and be sure it is accurate. If you have bought or sold equipment, or taken on a new interest, your bio may need changing. Send any updates or corrections to Brian Vaughan before late august.

WELCOME

Advisory Council: Meeting 64/128 Users Through The Mail is run by a three person committee: Elly Carey, Brian Vaughan, and me. This has worked well, but as the group gets bigger, it seemed a good idea to have more members involved, to consider group policies and problems, and advise on decisions. Ferol Austen, Joe Garrison, Ed Hettler, Bill Lyons, Shirley Patterson, and Alice Shipley have agreed to serve as an Advisory Council for the group. Elly, Brian and I will continue to take primary responsibility for day-to-day operations, but with six additional members to generate ideas and help us make decisions.

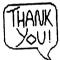

THANK YOU! Bill Lyons said it so well in the May issue of Commodore Mailink that this comment from your guest editor is almost like guilding the lilly. Special kudos to Eloise Carey for her terrific and always-dependable service in getting the copies made up and ready for mailing. And kudos to Brian Vaughan in preparing mailing labels and keeping our membership files up-to-date. In any organization, there are just a few people who keep things going on an even keel, so hats off to Elly and Brian for a job well-done!

IN THIS ISSUE...

| Guest Editor's Desk2       | Re-Inking with WD-40      |
|----------------------------|---------------------------|
| Addresses2                 | Twin Cities 128 Sold      |
| Where There's Life3        | Light Pen                 |
| Essay Contest4             | Tips                      |
| Opertion Desert Storm4     | Buy-Sell-Trade            |
| File Transfers5            | GEOS Department10, 11, 13 |
| Got Your Gazette Edition?5 | Graphics with TWS13       |
| Questions6, 7, 8           | My First Computer1        |
|                            | New Member Bios15, 16, 17 |

OFF

A very sincere thanks to each of you for submitting material for ' publication in YOUR newsletter. I made every effort to give publishing priority to items submitted on disk, but sadly, space limitations and budget constraints precluded printing everything submitted. Please accept my apologies. Excluded material has been sent to the next Guest Editor, Joe Garrison.

If you would like to help George Childs recuperate from his recent surgery (Carotid Endarterectomy), send him some "Confucious Say" jokes, or limericks.

Since Bill Lyons included a photo of himself in the May issue, I thought it would be appropriate for this issue. And now that we have times is a precedent??) I can't Joe Garrison and George Stieduher tradition alive when they are

me to include my photo in established a precedent (two wait to see what my friends will do to keep this guest editors"

A special thanks to Jean Nance for allowing me to be guest editor of this issue. It has been a delightful experience, and if you are requested to fill in this spot, I suggest you consider it an honor and jump at the chance!

The Guest Editor for the September issue of Commodore Mailink will be my long-time pen pal, Joe Garrison, 9512 Innsbruck Avenue, Huntington Beach, CA 92646. Material for the September issue should be mailed to reach Joe by August 17, 1991. Items over half a page should be submitted on disk, in ASCII sequential files, or files created by any word processor. Please indicate on the disk what kind the files are, and also BE SURE TO ENCLOSE A HARD COPY. The November issue of Commodore Mailink should have a slight midwestern "twang" to it, since the guest Editor will be my good friend George Stieduher, 606 Cedar Street, Kimball, Nebraska 69145.

The July Financial Report is on the last page of this issue.

ADDRESSES FOR MEETING 64/128 USERS THROUGH THE MAIL

Organization business and membership:..Jean Nance, President. Route 1, Box 151, St. Joseph, IL 61873. DUES AND DONATIONS:.. Eloise Carey, Treasurer. 1701 Los Osos Valley Rd., Los Osos, CA.93402. MEMBERSHIP addresses and biographies; corrections and changes...Brian Vaughan, 2101 Shoreline Dr. 352, Alameda, CA 94501. COMMODORE MAILINK is published every other month by Meeting 64/128 Users Through The Mail. Commodore (r) and the Commodore logo are both trademarks of Commodore Business Machines, Inc. All references to the foregoing should be so noted. Copyright 1991 by Meeting 64/128 Users Through The Mail. All rights reserved. No part of Mailink may be reproduced or transmitted in any form or by any means, electronic or mechanical, without permission in writing from Jean Nance. The names, Meeting 64/128 Users Through The Mail, and Mailink are also copyrighted. ANY AND ALL OPINIONS expressed in this publication are the views of the authors and in no way necessarily reflect the viewpoints, attitudes, or policies of Meeting 64/128 Users Group unless so stated or indicated. Neither Commodore Mailink nor Meeting 64/128 Users Through The Mail advocates or condones the piracy of copyrighted software. All programs published are with the permission of the author or are, to the best of our knowledge, in the public domain. Software offered for sale is said by the seller to be either public domain, or if commercial, is the original disk with the original documentation. ALL MANUSCRIPTS, or any material for review or publication should be sent to the editor of the next issue (see Editor's Desk). Mailink reserves the right to edit submissions.

# WHERE THERE'S LIFE - Doug McNees

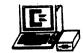

I think all of us feel like a "Maalox Moment" every time we hear or read about the demise of our beloved 64's. Of course, we have been hearing about this for years, and certain things seem to add to the agony. For example, it is nearly impossible to buy a new 1541 disk drive; the Excellerator Plus + seems to be off the market. and the promised resurgence of the 64 in department stores has yet to come to fruition. When RUN magazine went from a monthly issue to every other month, I thought the last stronghold had been breached. recently was taken on a personal tour of the magazine's headquarters in Peterborough, New Hampshire, which is a mere 26 miles from our home, and I was singularly impressed with the obvious dedication that the staff has to the 64 and the 128. My very knowledgeable tour guide, Tim Walsh, introduced me to Dennis Brisson, the magazine's Editor in Chief, and I am here to tell you that this fellow is a totally dedicated Commodore supporter. In the October 1989 issue of RUN, Dennis asked two significant questions: "When FORMER Commodore owners outnumber PRESENT Commodore owners, it'll be time to ask what happened to the market. Has the development community, with their collective eyes on the success of the Nintendo craze, failed to keep up with the needs of the user? Or is the user guilty of a lack of imagination in getting the most from his or her computer?"

With this as a backdrop, I was really pleased to hear from George Stieduhar, who sent me a copy of a Wall Street Journal article dated April 23, 1991. George thought I might have missed the article (I did) and I want to hit a couple of the high spots here in case you missed it also. First of all, if you dabble in the stock market, and if you love your 64 or 128 as much as you say you do, how come you're not rich from trading in the stock of Commodore International? (Maybe you ARE, but you're keeping it a secret from us poor folks!) Anyway, the stock at this writing is trading at about \$18.75 per share. Only six months ago you could have bought all you wanted (or could afford) for only \$4.50 per share. Just think, an investment of \$4.500 six months ago would now be worth \$18,750, an increase of \$14,250 - surely enough to keep you in printer ribbons for some time!

Laurence Hooper, the Staff Reporter who wrote the article for the Wall Street Journal, wrote that for the latest period ending March 31, Commodore posted a sevenfold increase in net income to \$1.4 million. as opposed to net income of only \$200.000 in the same quarter a year ago.

The thing that really got my attention was the statement which reported that "Commodore said all three of its major product lines - the Amiga personal computer; machines based on the International Business Machines Corp. PC standard, and the ancient Commodore 64 home computer - performed well in the period. While the Amiga in particular has been doing well lately, ANALYSTS WERE STARTLED BY THE SHOWING OF THE AGING C64. WHICH RACKED UP 48% UNIT GROWTH." (Emphasis supplied.)

The down side of this encouraging report was that most of the C64's gains came from Eastern Europe..."where people are hungry for affordable computers with lots of software."

The conclusion that I draw from all this is that the Commodore is alive and well. May it stay that way!

#### Essay Contest

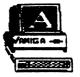

We are pleased to announce a CONTEST. This one is easy. We are looking for an essay, not to exceed 300 words, on the subject of "Why I like my 64/128 Better than MS/DOS.

In case you don't know it, MS/DOS is latin for "If it ain't IBM it ain't nuthin."

Through the generosity of two of our members, Sam Nuss and Bill Houck, the prize for the winner of the essay contest will be an Amiga 500, together with a Panasonic KX-P 1124 printer and a Magnavox monitor. These two fellows know this prize is worth well over a thousand dollars, but say they are so sick and tired of people leaving the Commodore fold and going the MS/DOS route that almost any price is O.K. if they can get a good write-up to stop the flow.

Unfortunately, since they are putting up the prize, they also feel that only they can make the rules, which follow:

- 1) All entries to be computer-generated, double spaced, not to exceed 300 words.
- 2) Profane words will cause the entry to be stricken.
- 3) All entries to be submitted by December 1, 1991.
- 4) Winner will be announced on December 26, 1991 at the Sheraton Krasnoyarsk Sheraton. This is in Siberia. In case of inclement weather, the winner will be announced at the Siberia Regency in Okhotsk.
- 5) You must be present to win.

OK, let's get those word processors warmed up, and show Sam and Bill how much we appreciate their generosity!

## Desert Storm

Last winter I wrote a short article for Commodore Mail Link about how important it was to write to our service members serving in Operation Desert Storm, and how we had these wonderful computers that would make writing very easy. One copy of that particular issue of Commodore Mailink wended its way to the post office for Operation Desert Storm, where Staff Sergeant Deborah Vance was on active duty. She sent the article to her husband, David F. Vance, who was a on active duty in Germany. David is a member of Meeting 64/128 Users Through the Mail. David took time out to write me a note and thank me for having written the article. I intended to include his entire letter in this issue, but in the midst of packing up computer disks, etc., for our sojourn north, like a dummy I left the letter in Florida.

David now writes that he is in Germany, at the Non-Commissioned Officer's Academy in Homonfels. He says he is suffering from NWS, which, fortunately, is not fatal. NWS stands for Nintendo Withdrawal Syndrome.

Dave reports that Deborah "...returned from Desert Storm safely (praise God!) after 7 long months. She was support doing weather data, but was required to move with the combat teams, and was on the front with the infantry the entire time."

Dave's address in your membership list is correct. and I know he would like to hear from you.

### By Bob Whitmoyer

There have been numerous requests regarding file transfers in Commodore Mailink. I thought a general letter might be more helpful than individual, private ones.

First of all, only sequential text files can readily be transferred. Generally, command or executable files or programs cannot be expected to function.

There are two methods for making file transfers: FIRST, translation programs can be used to convert to another disk in the proper format;

SECOND, any two computers with an RS-232 port in each, and an appropriate communications program can transfer files back and forth, using a "null" cable or a "null" modem. (These are devices that switch the signals between the Transmit and Receive pins and switch the various handshaking signals.) I don't think any further comment needs to be made on the second method. This would work the same as if one were communicating with a bulletin board. RS-232 converters are available for the user port of Commodore computers (for instance, from Aprotek <tm>).

Translation programs can function only with drives that read both sides of the disk, C-1571 and C1581. They will not work with 1541's or their clones. The one I use is the "Big Blue Reader" by S.O.W.A.P. (tm). For some reason, the translation is better from PC types if translation is made into Petascii. (At least if it is for further use in TWS.) To go from Commodore to PC or CP/M, ASCII translation is needed, usually in the word processor, and line-feeds need to be supplied by BBR.

I would be glad to respond to any questions. And there is the possibility that others may know more than I do regarding file transfers between similar or dissimilar computers. (My experience has been mainly between C=DOS, CP/M, MS-DOS, PS/2, and DEC VAX.)

#### Got your Gazette Edition?

#### By Jean Nance

Recently there was a serious, and at times acrimonious, exchange of comments on the Group Leader's Board of Quantum Link, pertaining to non-receipt of the Gazette insert in Compute. All of the comments are too numerous to be included here, but the following comment from Tom Netsel, Gazette Editor is well worth reading:

I know a lot of readers have missed the Gazette section in 05/09/91 their Computes and it bugs me no end! We put in long hours trying to provide you with the best 64/128 info that we can, and some guy in the shipping department sends readers the wrong issue! I have complained! My publisher has complained! We even heard it was a computer problem(!) If you are a Gazette subscriber and you don't get the Gazette edition, call (800) 727-6937 and bug them immediately, If you don't get satisfaction, ask to speak to a supervisor. I'm sick and tired of this happening too! Gazette is riding piggy-back with Compute and its IBM crowd but there's still plenty of life in the 8bit Commodores and I plan to keep gazette going for years! problem is that editorial is in MC, subscription is in Iowa, and the big brass are in NY. Despite what you may think, we appreciate your -Tom Netsel, Gazette Editor support.

Drive manuals. Commodore recommends using molybdenum lubricant on the drive rails and replacement of the pad on the 1541. What kind of molybdenum should I use and where can I get the pads? I have read that there is an empty ROM socket inside every 128. Is there anything available for this? I understand basic 8 was on ROM at one time but no longer. Also: What is the poke command to disable the cursor keys on a 64 and 128? Also: After a lockup is there any way to keep the contents of the REU alive, especially with GEOS? Also: Is there any way to autoboot a 64 program in the 1571 (like Mayerick does)? Also: Is there a fast loader program for the 1541 that can place itself into the computer then load and run another program? Also: What is the best interface for non-Commodore printers? Will it work all of the time without tinkering? there other ways of utilizing my 1750? (I have Paperclip III, Maverick, and GEOS.) Also: Is the Amiga 2000 worth the extra cost over the 500? Also: Do any of the Amiga 64 emulators work well?

John H. Larry: Does anyone have schematics and/or trouble shooting manuals for the 1984 and later C-64 and for the 1541 and 1541II? If any one has any of these they no longer have any use for, please contact me.

Jean Yanarella: I bought a second-hand system consisting of a C-64, Commodore 1702 monitor, a 1541 disk drive, and an Okidata Microline 180 printer. The printer is in the Commodore mode. This system prints up Print Shop fine, but I don't know how to "set up" other software, such as Postcards, because my printer is not a listed choice. Questions: Should I get a graphic interface? What choice for printer would I then select in the set up? Or should I get a new printer? Which would I buy that would be most compatible with the most software? (Editor's note: My personal preference is the Panasonic KX-P1091 printer, and Super Graphix by Xetec for an interface. They work on anything.) Readers?

John Foster: Am having trouble placing text scraps or photos in certain areas of Geowrite 2.1. I understand you should be able to place either text or graphics by positioning the cursor at the place you want it entered. I am having problems placing my cursor on the right half of a document. Specifically, I would like to place identical 1/4 page text in each quadrant of an 8-1/2 x 11 sheet of paper. I try using copy and paste but I can't seem to place anything in the upper and lower right quadrants of a document. If anyone can offer some help in this area. I would be greatly appreciative.

J. M. Gordon Sloan: I us DCMR (Disk Catalog Manager/Reporter) to index all my disk filenames. I don't have any problem until it comes to indexing the GEOS files. Then I get something like: P'%(\$C'&%\$). GEOS uses upper and lower case in their filenames and that won't work with my DCMR program. My DCMR uses all upper case characters and I'm sure there's something in the program that I can change to make it work in lower case. I use a C-64. 1541 drive and Panasonic KX-P1091 printer. Any help from readers of Commodore Mailink would sure be appreciated.

Suzanne Miller: This is in answer to a question asked by Bill Wolff in the May issue of Commodore Mailink. (Bill's question: What issue ended the Compute! Gazette and when did it reappear in Compute? Was

there a few months lag time, and did Compute skip any issues?)
Suzanne says: According to the issues I've received of Compute!
Gazette, the last one I have is June 1990. It reappeared in the July issue of Compute! I can't find the January 1991 issue of Compute!, however. Then Suzanne added this note: "I think Bill Lyons did a great job of finding the correct heading for Commodore Mailink!" (Editor's note: Well said!)

John M. Wibecan: I live on an island where repair service for Commodore is nonexistent. I have seen a few ads for repair places where you can ship your computer via mail or UPS and they will repair it and ship it back to you for prices that range from \$25 to \$85 plus parts. I would like to hear from anyone who has experience with any of these firms.

Harry Blake-Knox submitted the following three answers: To John Foster: If you have version 3 of SpeedScript (and up) there's an ESC command which is brought to life by your formatting command (using CTRL and 3) and following with the digit 1. Set emphasized print with ESC and E, cancel with ESC and F; elite print on with ESC and M, off with ESC and pica print is set by ESC and P; expanded print is set by ESC and W1 (one), off with ESC and W0 (zero); double strike print on ESC G, off ESC H; irlixa on EWAX 4, off WAX 5; underlining on ESC -1 (one), off ESC -0 (zero); reverse print (white letters, black background) on ESC r, off ESC t; superscript on ESC SO (zero), off ESC t; subscript ESC 1 (one), off ESC T; vertically enlarged on ESC h, off ESC u; near letter quality on ESC x1 (one), off ESC x0 (zero). By adding command c to any line the text will be centered on the page. 'A few of these can be set up with your printer's "tabs," depending on the model.)

To Karla Craven: Print Shop comes complete with manual and print-out of graphics. Write to the manufacturer explaining you either misplaced it or the dog chewed it up. Buy Print Shop Companion, too - it's better and faster than GEOS (and less cumbersome) for making up your own graphics, type fonts, etc.

To Marjorie L. Scott: Commodore Business Machines originated in Eastern Canada where they originally manufactured office equipment.

Dave Drew: Are there any better printer drivers for the Okimate 20 and Okidata 120? I really need better drivers for use with Geopublish. I have had trouble a number of times with Geopublish locking up when printing, especially when I try to print an old Geopublish file. Is there a bug? Is there anything I can do?

John Foster: Many thanks to Dennis Page for ansering my question concerning different fonts for Speedcript. He said Speedscript was printed in the October 1988 issue of Compute Gazette. Does any one have a copy of this I could borrow? Or perhaps a copy of Speedprint? Also: Could someone explain in detail, how to use an icon editor and then install the icon on the desktop in place of an existing icon? Also: I read in the latest issue RUN, a tip on using an icon editor to change font icons so they reflect their own font style in their espective icon. Does anyone know how to do this?

Keith I. Wiese: RUN and other magazines are guilty of praising the 24-pin printers, but never mention it will not work on the C-64, or so I was told by two different local printer sales outlets. Can this be true? (Editor's note: My Panasonic KX-P1123, a 24-pin job, works beautifully with my 128D and 64-C. I checked with my source at RUN, Tim Walsh, who said there might be one or two 24-pin jobs that would not work with the Commodore, but they would be few and far between. The only requirement is that the printer have a Centronics parallel port. (Tim is reviewing this particular printer even as I write this, and the review will be in a forthcoming issue of RUN.) Also: C-64 Clock Speed - what is it? How long does it take the C-64 to count to a million?

## Re-Inking With WD-40

Editor's Note: We know of many people who revive their old ribbons with WD-40, have done it for years, and claim never to have had any trouble. However, in an abundance of caution, we ought to be aware of the possible problems described here by Harry Blake-Knox. This is taken (with some minor editorial changes) with permission from a newspaper column that Harry writes...He writes: I strongly suggest tht you cease and desist using WD-40 to re-ink printer ribbons. WD-40 has drawbacks by being a material that's extremely flammable, toxic and explosive; also should be kept away from hot water, radiators, stoves or any other source of heat. This, of course, would include printer-heads which can get quite hot. It is also poisonous, inhaling is very harmful. On a computer-printer ribbon it tends to print out light "oily" stains and it does not contain any ribbon-lubricant (a vital part of all ribbon inks) to keep your dot matrix printer-head flawlessly clean.

# Twin Cities 128 Sold

Lorlen Lovhaug, in a Q-Link message, reports that TC 128 has been sold to Parsec, Inc. Parsec intends to honor all subscriptions, and a new issue will be sent to subcribers soon. (Jean Nance)

# New Q-Link Member

Bill Lyons reports that Andre Cardinal is a member of Q-Link. His sign-on name is AndreC.

# Light Pen

Harry Blake-Knox submitted the first four of the following tips.

Disks: LeRoy Sandfer's tip on Formatting Disks by lining up index hole in the disk sleeve with the small opening in the disk (both located close to the hub) actually did not cure whatever problem he had with formatting. Neither the Commodore nor Apple disk drives use this peephole. It's reserved for IBM PCs and many CP/M formats, among others, to determine which sector of the disk is Sector 0.

On the C-128: When using the C-64 option of the 128 for long periods of time, leave your Epyx Fast Load cartridge (or any other C-64 cartridge) plugged in and the 128 will always power up in C-64 mode.

Covers for your equipment: Steer away from plastic covers for your computer equipment. They're not dust inhibitors, but dust collectors. The dust can only be removed with a damp cloth. (Try brushing it off by hand and watch the plastic's static electricity steal it all back!)

Drive-Cleaner disks: Commodore DOES NOT recommend them. They muck up your drive with the cardboard or asbestos spinner, not to mention the liquid "guck" that's used with them.

Bill Houck: Any time you are you having trouble loading a program from the 1541 drive, the first thing to do is initialize the drive. This is very easy to do. If you have an Epyx Fast Load cartridge installed, type the @ sign followed by the letter i (eye) key. Then of course the return key. If you don't have a fast load cartridge then this command: OPEN15,8,15, "i":close 15. Your drive should light up for a few seconds and the OK prompt is printed. This has saved me and a few friends more than once! Happy computing.

# Buy-Sell-Trade

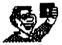

John H. Larry: I have a collection of over 75 GEOS aids for graphics, clipping, adjusting, dumping, print-outs, label making, etc. You may have a complete list for a SASE and I will copy the Shareware and PD of your selection and send them to you for the cost of the Disc Mailer and Postage (About a buck).

Former member John Elliot gave me a reset switch for the C-64, which plugs into the user port. John designed and built these little items; since I have a C-128, I don't need it. I'll send it to the first person I hear from who would like it. Jean Nance.

Back issues of the Commodore Mailink on disk are available from Jim Green, (see the May Mailink). Many of these disk editions have material that was not in the hard copy, including demos and programs. At \$5.20, this collection is a real bargain. There are some hard copy back issues left: Sep. '88, Jan., May, March, and Nov.'89, and Mar., July, Sep. and Nov/Dec '90. These are \$1.00 each, while they last. Send \$1.00 per issue to Jean Nance. (stamps would be fine, I use a lot of them).

John M. Wibecan: I am looking to buy a printer. Nothing fancy, just a plain old "vanilla" model that is sturdy.

Sid. Seiferlein has lost his TURBO Load & Save manual. Worse, he does not remember the code. If someone would offer written instructions or copy the main pages he will be glad to pay for copying.

## Collected by

# J H Zeb Larry

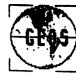

# # PROGRAM#

Album Reverter Big Clipper Change Input Change Printer Color 128 Color 128 Docs

Computereyes
Convert 2.5
Dingbats
Dingbat Amp
Directory Label

Double Clicker Downgrade 6.0

Dump

Dump Double
Erase Header 128
EX800 U3.5
Epson Dbl Print
Epson Dir Print
Fontdump III
Fontdump III Docs
Fontview
GEO Label
Graphic Labels
Graphic Storm
Icon Dbl
IconEdit 2.1

D.IconEdit 2.4
IconGet
Identifont
Inside Mac
LabelMaker
Large Scrap
Librarian

Lock/Unlock
Mac to 64
MacAttack Docs
MacAttack II
MultiLabel
MultiLabel Docs
Mx10-72 Mac
MultiLabel 2.5
MutiLabel 2.5 Docs

\* PURPOSE\*

Changes newer albums to earlier format Cut Graphics from full page

Change inputs from Joystick 1 to 2

Change Printer Drives

Change Background Colors

Docs for above

For use with Computereyes Disk Updates or Downdates Geos Systems

Font Characters

Description of above

Prints GEOS directories for sleeves Makes mouse button double click

Downgrades GEOS programs for use with earlier

programs

Dumps GEOS Screen

Dumps Geos Screenand doubles size

For 128

Epson Printer Driver

Printer Driver

Directory Printer for Epson Printers Prints out complete sample of Font

For Above

Shows selected font in all styles

3 line Label

Prints labels with graphics

Converts Bitmaps and DOODLE ! to GeoPaint

Doubles size of Icon for editing.

Edits Icons

Another version of above Place Icon in GeoPaint Shows Font being used

For McPaint

Docs on Geos Labels Similiar to Big Clipper

Copy 2 or 3 Block PS Graphics on a single

sheet

Program Protection

Copy McPaint to 64programs

For MacAttack

Conversion programs

Label Program

For Above

Updated for above

(Continued on next page)

GEOURIDO FAGE &

NX1000 Ins NX1000B NX1000LM+ NX 1000 No Feed Paintscrap 2.1 Paintview Phoenix

Photomover Photomover Docs Photoprint Piconvert PicShow PrintScreen Printers PrintIt Printview Process Chart QuickClips QuickView Replicator Retriever 2 Ruler Scantastic ScrapIt ScrapIt Docs To Blazing To Print Shop Screen Utilities Screen Dump ScreenPhoto Ssport 1 Ssport 2 Ssport Docs Star NX 10-90

Winter Art

WormDesk

Instructions forNX1000B Drivers for NX1000 Laser/Matrix Driver Suppresses Line Feed Captures Screen into Photo Scrap Displays all GeoPaint programs on Screen Recovers any graphics on disk not in paint Moves graphics between albums For above

Makes hard copies of graphics in albums. Converts PS and DOODLE! to Geos Converts HiRes into Slide show

Screen Dump NX1000 print drivers Screen Dump

Same as Paintview GeoPublish Layout Large graphics

View Programs on disk Makes multiple copies of GeoPaint graphics

Similiar to Phoenix

Measures screen in Pixels or inches For use with Computereyes Program An extensive PhotoScrap Process

For above Utility for above Utility for above

For 128 Dumps Screen Screen dump Sketching Program

For above

Winter graphics Word Processor

All programs listed are Public Domain or Shareware. Public Domain copies may be shared without cost--Shareware asks for small donation.

Selected copies can be shipped for the cost of the disk, mailer and postage only-no cost for program or copying.

If you wish to send your Geos Formatted disk, selected copies will be shipped for postage.

Geos File Copier by John Foster. Maverick V5 contains a Geos file copier that really simplifies the copying of files into your REU. It replaces the chore of dragging icons onto the boarder and click-ing on your ram disk, and then dragging the files to the ram desk-top. Once the Maverick File Copier is installed onto the disk of files you want copied, you just click on the Maverick icon and you are presented with a list of files that are on the current disk.

(Continued on next page)

(Continution)

Just cursor down the list with your mouse and click on the files to copy. In your setup, you can designate what drive you want the files copied to. I set up the REU as my destination drive. At this point, you click on Copy Files option in the files box. You are given 2 prompts to continue or cancel at which point the copying process begins. upon completion, you are promted to either re-boot the Geos File Copier or go to the desktop. It's that simple. After using this program, I very seldom use the original method.

# GEOS NEWS by Jean Nance

We have been notified that Berkeley Softworks has changed its name to GEOWORKS. The address remains 2150 Shattuck Ave, Berkeley, CA. 94704. The customer service manager for Commodore/Apple is Angela F. McKenna. Her phone number is (415) 486-8640. She says, this letter is to inform all the users groups that we are still active in the Commodore and Apple GEOS world. Please feel free to contact me if you have any questions. In reply to a letter I sent her, she says: I understand the frustrations that members of your user group have had in the past with trying to get in contact with our Commodore Customer Service department, and receiving the correct product and/or replacement disk. Last September we purchased a new telephone system which has increased the quality of our service. When a customer calls, they should be able to reach a representative within 3 minutes.

She also promised to send some pamphlets when they are ready, with useful information and updates and corrections to the manual. I suggest that those of you who tell me they can't get satisfactory service from Geoworks phone or write Ms. McKenna and see what happens.

Double Sided disks with the 1571 drive and c-64.by Harry Blake-Knox. With the 1571 disk drive it is possible to format and use a disk in double sided mode on a c-64. The manual hints at this but does not give adequate directions. To format a disk you use

OPEN 15,8,15:PRINT#15, NO:DISKNAME, ID: CLOSE 15. and return

(This gives you a total of 664 blocks or 144 files, whichever comes first, on a single side of the disk). To format a double-sided disk giving 1328 blocks, or (still) 144 files, on both sides of the disk, first enter

OPEN 15,8,15:PRINT#15, UO>M1:C(LOSE 15.

(The O is a zero, the 1 is also a number). After pressing return, follow with the regular format at the beginning of the paragraph. Once you've formatted a double-sided disk, you're not through yet! You would need to enter the command for a double-sided disk every time you use the disk or reset your computer. Instead, create this as your first program on the disk:

10 OPEN 15.8.15:PRINT#15,UO>M1:CLOSE15.

That's all: now save it to disk with whatever name you wish. I use the digit 1 because it's short'n'sweet, and I can load it from one disk and save it to the next. It's always the first program I load and run, just one block, and very fast. This program puts the drive into double-sided mode. Unless you use it, you'll get nowhere with your double sided disk. Warning, never validate a disk formatted in this way.  $\div$ 

canadian goods and services tax. Information for our Canadian members from Harry Blake-Knox: Some U.S. computer publications have been adding a line to their coupons for subscription renewals and/or computer software and other computer materials. "Canadians please add 7% G.S.T. (goods & services tax). All computer-related products except magazine subscriptions are exempt from customs duty, excise tax, and the G.S.T. up to an amount of \$40.00. If you order anything except a subscription, do not include extra money for G.S.T., and inform the seller that you do not owe it.

# GRAPHICS WITH TWS by Maurice Jones

A while back, I recieved a fat manila envelope in the mail. It was addressed to me at Loadstar and had been forwarded by Fender. When I opened it I found a disk, a letter from Earl P. Walter, and a stack of computer printouts. Earl mentioned that he had seen my review of TWS on Loadstar #80 and was sending me information on using graphics in TWS.

Earl's message was that TWS-128 allowed the design and printing of all sorts of graphics using macro codes. He pointed out that the same thing could be done with TWS-64, but was limited because the number of user-defined macros was restricted by the two line limit. In case you don't remember, read page 38 in your TWS-128 manual or page 35 in the TWS-64 manual.

The disk contained a lot of TWS files, some packed into self disolving archives (SDA's). The printouts were from the disk files. Some of them were for the Xetec Super Graphix interface, some were for the Star NX1000ii printer, some were for the Star NX-2410 printer, but many were suitable for any dot matrix printer that would print TWS files. There were CBM symbols, fancy borders, piano keyboards, several types of airplanes, letterheads, newsletters, and much, much more. There was a Christmas card designed like those created by Print Shop, complete with a message and an elaborate 3 inch square graphic depicting a tree with gifts under it. The ornaments on the tree have enough detail to see bells, angels, candy canes, and the usual round glass balls. The gifts include a tricycle, three wrapped boxes, and a TV (or maybe a monitor).

There is no way that such an elaborate card could be done with Print Shop, and yet this was done with TWS and the Xetec Gold interface. Some of the files contain detailed instructions for designing graphics, showing the complete sets of codes used for 6 pixel high and 7 pixel high graphics, and one even prints very good grids for designing your own graphics. Since I got the material, Earl and I have exchanged letters. In his second letter, Earl urges me to help him spread the word that this material is public domain and available on Q-link if you know where to look.

He concludes with, if anyone in your users group has any questions please send e-mail to Q-link screen name 'EarlW13' or US mail to his address, which is 1709 W. Point Pike, Lansdale, PA 19446. To appreciate Earl's work, you really need to see it. No special printer codes are needed, except two line spacing codes, one to set 7/72 inch spacing and the other to set 1/6 inch spacing.

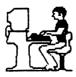

My interest in getting a computer began less than a year ago. I had enjoyed making graphic designs with press-on lettering and copyright-free drawings. I made stationary, greeting cards, and bookmarks with my designs for me and my pen pals.

The slow and exacting way of designing these items led me to dream of letting a computer do the hard work. Not having anyone to advise me, I turned to the many computer magazines and was confronted with confusing, high tech language.

It wasn't long before I began to figure out there were some pretty hefty price tags amid the technical talk. I realized that getting a computer could be an expensive proposition. It was looking as if it would take a major investment to buy something I wasn't positive I would take to.

Finally, someone referred me to an IBM employee who was heavily into computers. He did not hesitate to steer me away from IBM products, and instead recommended a 386 SX compatible by Gateway, a mail order company.

Still, the \$2000 plus the system would cost me held me back. I continued my research, but was near to giving up the idea of getting a computer. Then I saw an article entitled "Fearless Computing: A Computing at Any Age" column by Nancy A. Black in the Feb. 1991 CM magazine.

In it she described her search for her first computer. She spoke in non-technical language about the real world of home computing. She pointed out that the cost of a computer system today is anywhere from \$1500 to \$2000. After lamenting that, she pointed to the exception: the Commodore 64.

She noted the loyal following the C64 has, and described her first computer, a C-128.

The article made a lot of sense to me and at last I made my move. I saw a used C-64
The seller demonthat he was selling a greeting card. It was sold.

Since then the computer has served me well and met my needs. Long live the C-64!

Tid-Bits (Furnished by Bill Houck)

To locate software for your computer, you may wish to purchase a software guide known as The Menu. The Menu is a complete listing of the software titles available for Commodore computers published by Menu Publishing. Phone Menu at 1-800-THE-MENU. You can also order from Commodore directly. The price is \$12.95 plus \$3.00 shipping and handling (\$15.95 total), payable to Commodore Business Machines, Customer Relations/Menu Guide, 1200 Wilson Drive, West Chester, PA ZIP 19380-4251.

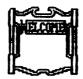

## NEW MEMBERS

PERRY P. CACCIOLA, 9 Sample Rd., Milford, MA 01757 Perry was a Supv. of the reliability Dept. for General Motors Corp., and is now retired. Hobbies: Woodworking, bowling, and macrame. System: Two C-64s, 1541 disk drive, Okimate 10 color printer, Magnavox RGB monitor, and S'More memory expander. Interests: Using the Write Now word processor.

PHILIP J. CILLO, 173 N. Hawthorne St., N. Massapequa, NY 11758 Philip is a computer programmer, and data entry specialist. Hobbies: Bowling, baseball, and video games. System: C-128, 1571 disk drive, and a CM-141 40-column color monitor. Interests: Forming his own software company to produce video games and other entertainment programs.

ANTHONY DE CARMINO, 844D Exeter Rd., Lebanon, CT 06249 Tony is a student, and has been 7 years with the National Guard Artillery working on getting his B.S. degree as a Master Sargent. Hobbies: Reading, cars, motorcycles, shooting, and archery. System: C-128, 1571 disk drive, SCD-100 printer, and an RGB monitor. Interests: Programming, role playing games, and telecomputing.

MARUI ESTABROOKS, P. O. Box 1137, Costa Mesa, CA 92628-1137 Mauri is employed as a sales Rep. for a lumber yard & homecenter store. Hobbies: Major league baseball, reading, movies, playing guitar, collecting baseball & hockey trading cards, and cats. System: C-64, 1541 disk drive, C=1702 monitor, C-ITOH Riteman C+ printer, and a C=1670 modem. Interests: He is a member of two local C= clubs, and four BBSs. He collects terminal programs (ccgms), and also enjoys Telecom. contacts and pen pals. He is attending college majoring in journalism.

BARBARA GLICKMAN, 4500 Meadowbrook, Wichita Falls, TX 76308 Barbara is employed as a secretary. Hobbies: Reading. System: C-128, Kaypro 1 & Tandy 1400 LT, two 1571 & one 1581 disk drives, Star SL-C & Okidata 180+ printers, 1750 clone, and a Minimodem-C. Interests: Operating systems.

ROBERT F. HORTON, PO Midway BC, VOH 1MO CANADA Bob is a retired artist, writer, and photographer. Hobbies: All the social sciences, and contacts with independent & adventurous people from all over the world. System: C-64 & C-128D, 1541 & 1571 disk drives, 1764 REU, MPS-1200 printer, EPYX FastLoad cartridge, 1351 mouse, and 1200 modem. Interests: Compilations of C-64/128 libraries of sub-routines in BASIC & ML. and exchanging PD disks.

GEORGE R. HUBBARD, P. O. Box 47430, Indianapolis, IN 46247 George was formerly employed at Indiana Power & Light Co., and is now retired. Hobbies: Building & launching rockets, and building models. System: C-64, 1541 disk drive, MPS-801 printer, 1802 monitor, and a 1670 modem. Interests: He would like to learn to program.

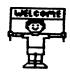

GARY MAC DONALD, 1636 Ford Ave., Windsor ON, N8T 2E1 CANADA Gary is a commercial artist. Hobbies: Completing the comic book he is writing, driving, and socializing with other C= users. He is trying to set up a CBM club in his area. System: PET, VIC-20, C-64, C-128, and IBM (with 60 Meg hard drive, 3.5 & 5.25 external), four 1571 & one 1581 disk drives, 1526 printer, 20 In. TV for a monitor, and a 1670 modem. Interests: Getting on BBS boards, modifying C-Net, GEOS, BASIC 7.0 programming, CAD, computer art, and some ML programming.

NORWELL R. MAY, 524 S. Beach St. #701, Daytona Beach, FL 32114 Norwell is a retired taxi dispatcher. Hobbies: Reading, and handicrafts. System: C-64, 1541 disk drive, Okidata 180 printer, Cardco interface, and a Magnavox monitor. Interests: Creating greeting cards, word processing, and learning to use GEOS.

JOHN MC BRIDE, Rt. 5 Box 257-F, Hendersonville, NC 28792 John is a computer consultant. Hobbies: Reading, writing, bowling, sports cars, videos, cooking, gardening, and traveling. System: C-64, 1541-C disk drive, Star NX-1020 Rainbow printer, Omnitronix Deluxe RS-232 & Super Graphix interfaces, Hitachi monitor, CBM A50 clone REU, and CP1 Viva24 modem. Interests: GEOS, and telecommunications.

CARL E. SAMS, 4526 Grand Way, Beale AFB, CA 95903 Carl is in the U.S. Air Force. Hobbies: Electronics, jogging, and cooking. System: C-128-D & Timex S.1000, 1750 REU, Star NX-1000-C printer, and a Magnavox RGB-80 monitor. Interests: Everything about computers.

DAVID SCHIFF, RD #1 Box 953, Middletown, NY 10940 David is a school psychologist. He serves as Dir. of the C= Special Interest Group, Nat'l. Assoc. of School Psychologists. He compiles the C-64 programs, and distributes them thru NASP. He also produces a catalog of software of interest to this group. Hobbies: Mechanics, carpentry, small engines, and repairing. System: C-64, 1541 disk drive, Star NX-1000-II printer, 1702 monitor, and a 1670 modem. Interests: Obtaining PD programs in the areas of ability & skill testing, personality assessment, mental health games, and special programs designed for use by handicapped & disabled people.

DON SCHREIER, 1139 Elm, Willows, CA 95988 Don is in the production Dept. at Manville Insulation. Hobbies: Video production. hi-tech gadgets, crossword puzzles, Pro-football, music, reading, and communicating with people. System: C-64, 1541 disk drive, MPS-803 printer, 1702 monitor, and an Epyx FastLoad cartridge. Interests: Video graphics, learning more about ML programming, and how his computer works. He would like to learn about desktop publishing, graphics, and programming. He was formerly employed as a broadcaster, disk jockey, sportscaster, and copy writer. He now writes a column for the company newspaper. He is researching local high school football history, and is an avid video camera buff.

BRAD SNURR. 252 W. Washington, Virginia, IL 62691 Brad is a purchasing manager. Hobbies: Golf, science fiction, Othello. and chess. System: Two C-128s, three 1571 & one 1581 disk drives, MPS-1000 & Gemini 10X printers, and two Magnavox, amber & RGB color, and one C=1902A monitors. Interests: Using his computers for home management, GEOS. CPM, and games.

HARRY SNYDER, P. O. Box 654, West Liberty, OH 43357 Harry was an electronic technician at Wright Patterson AFB before retiring. Hobbies: Ham radio, and computer chess. System: C-128 & TI T199/4A, 1541 & 1571 disk drives, Panasonic KX-P1180 printer, and a 1084 monitor. Interests: Programming.

JAMES A. STEPHENSON, USS Ranger CV-61/OED Div., FPO San Francisco, CA 96633-2750 James is in the U.S. Navy, and is a data systems technician. He repairs & corrects computers and other hardware. Hobbies: Collecting CDs, and bicycling. System: C-128, two 1571 disk drives, Star NX-2410 printer, 1084S monitor, CM-3 mouse, Doc Evil SID cartridge, and Jiffy-DOS. Interests: 80-column graphics, and collecting SID player & stereo SID player songs on disks.

WILLIAM TORRES, R.R. 5 Box 8916, Bayamon, PR 00619 William does not list an occupation. Hobbies: Auto repair, electronics, and painting. System: C-128, 1571 & 1581 disk drives, and a 2002 monitor. Interests: Learning more about his 128, and getting advice on buying new hardware & programs.

JEAN YANARELLA, P. O. Box 942, Newburgh, NY 12551 Jean is a probation officer. Hobbies: Crafts, sewing, rubber stamps, John Denver music, cats, and collecting modern dolls for which she has started a club. System: C-64 with the basic setup. Interests: Graphics, making buttons with the Badge-A-Minit button machine, PrintShop, and word processing. She produces the Doll Club newsletter, but says she is very much a beginner, and has a lot to learn.

#### 1990 LATE RENEWALS

MIKE HARRISON, 4815 Airway Dr., #169. Moses Lake, WA 98837 Mike is a custodian in a hospital. Hobbies: Photography, reading science fiction, hunting, and fishing. System: C-64C, 1581 & FSD-2 Excelerator disk drives, Okidata 180 printer, Super Graphix Gold interface, 1802 monitor, 512K REU, Aprospand minimodem-C, and Super Snapshot V5. Interests: Working with the 1581 version of The Write Stuff, using the Busy Bee User Group that supports TWS, and working with GEOS with the 1581 & REU. He would be happy to answer any questions members might have on these subjects. He would like to hear from any user that has any applications for Superbase 64 that they would like to share.

RODNEY: Rodney is semi-retired, operating a 200 acre cattle farm. Hobbies: Mechanics, music, and electronics. Interests: Accounting, spreadsheets, and data storage. MARGARET: Margaret is a retired high school math & science teacher. She does contract computer work for the U.S. post office, and asists with a 200 acre cattle farm enterprise. Hobbies: Music (playing piano & organ), volunteer secretary of the fire Dept.. handwork, and stained glass work. Interests: Programming, music, CAD, and utilities. System: C-128. C-128D & VIC-20, two 1571 disk drives, Okidata 120. Seikosha SP-1000VC, & 1525 printers, two monitors, and two datasettes.

Ferol Austen, P.O. Box 337, Moody, ME 04054-0337
Eloise Carey, 1701 Los Osos Valley Rd. #10, Los Osos, CA 93402
Frank Chamberlayne, P.O. Box 114, Tijeras, NM 87059
Eva Diaz, 985-5 Samar Ct., Corona, CA 91720
Bob Horton, RR2 Site 110 C20, Rock Creek, BC, VOH 1YO Canada
Bea Luhmann, 900 N. Broad St. #2063, Brooksville, FL 34601
Bill Lyons, 4203 Woodland Ave., Burbank, CA 91505
Scott MacGregor, Summer Institute Of Linguistics, P.O. Box 2270 CPO,
1099 Manila, Philippines
Doug McNees, 184 Allen St., Athol, MA 01331-2545
Jo Miller, St. P-15 P.O. Box 12769, Salem, OR 97309
Dean Roehrig, 862 S. 91 Pl., Mesa, AZ 85208

# JULY FINANCIAL REPORT

# Last Minute Items

William Torres wants hints on what extras he should buy besides the basic hardware for his 128. Ari Rasanen wants to buy 1571 & '81 drives. He also needs a P.D. BBS program.

We now have 262 members - latest, up-to-the-minute head count!!!!!!

MEETING 64/128 USERS 1701 L.O. VALLEY RD.#10 LOS OSOS, CA 93402

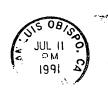

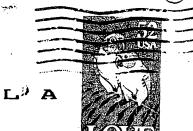

FIRST

TO -

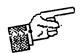